# TDDE18 & 726G77

Classes & Pointers

Christoffer Holm

Department of Computer and information science

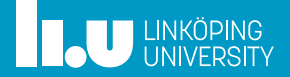

- List lab
- Special Member Functions

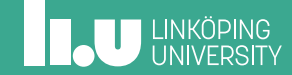

What is a class?

```
struct Date {
  int day;
  int month;
  int year;
};
bool operator<(Date d1, Date d2) {
  // ...
}
Date next_date(Date d) {
  // ...
}
```
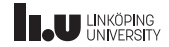

#### What is a class?

```
struct Date
{
  int day;
  int month;
  int year;
};
bool operator<(Date d1, Date d2)
{
  // ...
}
Date next_date(Date d)
{
  // ...
}
```

```
class Date
{
public:
  int day;
  int month;
  int year;
  bool operator<(Date d)
  {
    // ...
  }
  Date next date()
  {
    // ...
  }
};
```
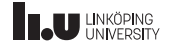

How does it work?

```
Date today {27, 9, 2019};
Date tomorrow {next_date(today)};
if (today < tomorrow)
{
  // ...
}
```
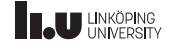

How does it work?

```
Date today {27, 9, 2019};
Date tomorrow {next_date(today)};
if (today < tomorrow)
{
  // ...
}
```
Date today {27, 9, 2019}; Date tomorrow {today.next\_date()}; if (today < tomorrow) { // ... }

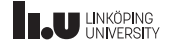

How does it work?

```
Date today {27, 9, 2019};
Date tomorrow {next_date(today)};
if (operator<(today, tomorrow))
{
  // ...
}
```

```
Date today {27, 9, 2019};
Date tomorrow {today.next_date()};
if (today.operator<(tomorrow))
{
  // ...
}
```
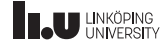

#### this

```
struct Date
{
  // ...
};
void increase_year(Date& date)
{
  ++(date.year);
}
// ...
```

```
class Date
{
  // ...
  void increase_year()
   {
    ++(this->year);
  \frac{3}{11}// ...
};
```
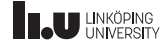

#### this

```
struct Date
{
  // ...
};
void increase_year(Date& date)
{
  ++(date.year);
}
// ...
```

```
class Date
{
  // ...
  void increase_year()
   {
     ++year;
  \frac{3}{11}// ...
};
```
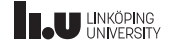

When is this mandatory?

```
class Date {
  // ...
  void set_year(int year) {
    year = year;
  }
};
```
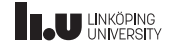

When is this mandatory?

```
class Date
{
 // ...
 void set_year(int year)
  {
    this->year = year;
  }
};
```
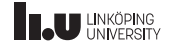

When is this mandatory?

```
class Date {
  // ...
  void set_year(int y) {
    year = y;}
};
```
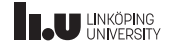

Why though?

Date today {27, 9, 2019};

today.day = 48; // should not be allowed

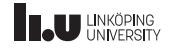

#### private & public

```
class Date {
public
:
  bool operator<(Date const& d) const {
    // ...
  }
  Date next_date() {
    // ...
  }
private
:
  int day;
  int month;
  int year;
};
```
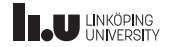

#### private & public

```
class Date
{
public:
  bool operator<(Date const& d) const
  {
    // ...
  }
  Date next_date()
  {
    // ...
  }
private:
  int day;
  int month;
  int year;
};
```

```
int main()
{
 Date today {27, 9, 2019};
 // not allowed
 today.day = 48;}
```
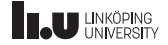

#### private & public

```
class Date
{
public:
  bool operator<(Date const& d) const
  {
    // ...
  }
  Date next_date()
  {
    // ...
  }
private:
  int day;
  int month;
  int year;
};
```

```
int main()
{
 // will not work
 Date today {27, 9, 2019};
 // not allowed
 today.day = 48;}
```
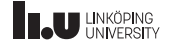

#### **Constructors**

```
class Date {
public
:
  Date(int d, int m, int y)
    // member initialization list
    : day{d}, month{m}, year{y}
  {}
  // ...
private
:
  int day;
  int month;
  int year;
};
```
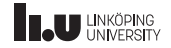

#### **Constructors**

```
class Date
{
public:
  Date(int d, int m, int y)
    // member initialization list
    : day{d}, month{m}, year{y}
  {
}
  // ...
private:
  int day;
  int month;
  int year;
};
```

```
int main()
{
 // works!
 Date today {27, 9, 2019};
 // not allowed
 today.day = 48;}
```
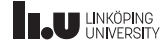

Declaration & Definition

```
class Date; \frac{1}{2} // class declaration<br>class Date \frac{1}{2} // class definition
                                  // class definition
{
  // ...
  Date(int d, int m, int y); // declare a construtor
  void increase_year(); // declare a member function
\frac{\sqrt{2}}{\text{private}}private: // data members
  int day;
  int month;
  int year;
};
Date::Date(int d, int m, int y) // define a construtor
  : day{d}, month{m}, year{y} // member initialization list
{ }
void Date::increase_year() // define a member function
{
  ++year;
}
```
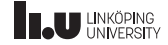

```
class Date {
  // ...
  int get_day() {
    day = 7; // allowed
    return day;
  }
};
```
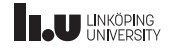

```
class Date
{
  // ...
  int get_day() const
  {
    day = 7; // NOT allowed
    return day;
  }
};
```
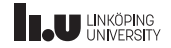

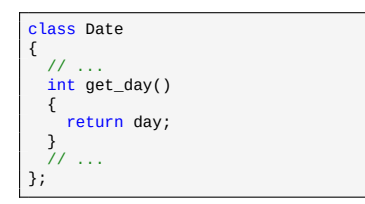

```
Date d1{27, 9, 2019};
cout << d1.get_day() << endl;
Date const d2{28, 9, 2019};
// doesn't work
cout << d2.get_day() << endl;
```
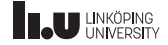

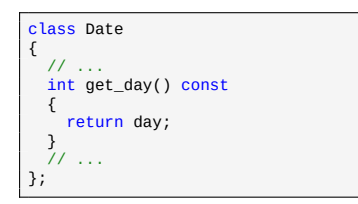

```
Date d1{27, 9, 2019};
cout << d1.get_day() << endl;
Date const d2{28, 9, 2019};
// works!
cout << d2.get_day() << endl;
```
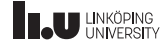

#### Inner class

```
class Outer {
public
:
  void fun();
  class Inner {
  public
:
    void fun();
  };
};
```

```
void Outer::fun() {
  // ...
}
void Outer::Inner::fun() {
  // ...
}
```

```
Outer o{};
o.fun();Outer::Inner i{}; // works!
i.fun();
```
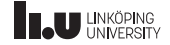

#### Inner class

```
class Outer {
public
:
 void fun();
private
:
  class Inner {
  public
:
    void fun();
  };
};
```

```
void Outer::fun() {
  // ...
}
void Outer::Inner::fun() {
  // ...
}
```

```
Outer o{};
o.fun();Outer::Inner i{}; // doesn
'
t work
i.fun();
```
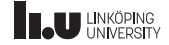

#### friend

```
bool same month(Date d1, Date d2);
class Date
{
  // ...
private:
  int day;
  int month;
  int year;
  friend bool same_month(Date d1, Date d2);
};
bool same_month(Date d1, Date d2)
{
  return d1.year == d2.year && d1.month == d2.month;
}
```
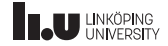

- Classes
- List lab
- Special Member Functions

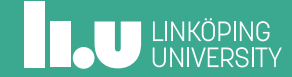

Node

```
struct Node {
  int value;
  Node* next;
};
Node n2 {2, nullptr};
Node n1 {8, &n2};
Node* first {&n1};
```
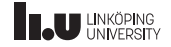

Node

```
struct Node
{
  int value;
  Node* next;
};
Node n2 {2, nullptr};
Node n1 {8, &n2};
Node* first {&n1};
```
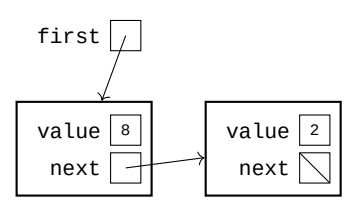

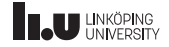

Node

```
struct Node
{
  int value;
  Node* next;
};
Node n2 {2, nullptr};
Node n1 {8, &n2};
Node* first {&n1};
```
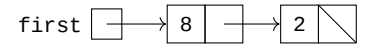

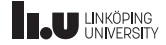

Accessing data in Node

```
Node n2 {2, nullptr};
Node n1 {8, &n2};
Node* first {&n1};
cout << (*first).value << endl;
```
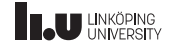

Accessing data in Node

```
Node n2 {2, nullptr};
Node n1 {8, &n2};
Node* first {&n1};
cout << first->value << endl;
```
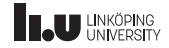

List

```
class List {
public
:
  // ...
private
:
  Node* first{};
};
```
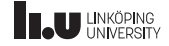

#### insert

```
class List {
public
:
  void remove();
  void insert(int value) {
    Node* tmp{new Node{value}};
    tmp \text{-}next = first;first = tmp;}
private
:
  Node* first{};
};
```
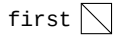

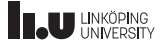

#### insert

```
class List {
public
:
  void remove();
  void insert(int value) {
    Node* tmp{new Node{value}};
    tmp \text{-}next = first;first = tmp;}
private
:
  Node* first{};
};
```
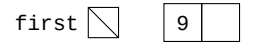

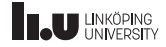

#### insert

```
class List {
public
:
  void remove();
  void insert(int value) {
    Node* tmp{new Node{value}};
    tmp \text{-}next = first;first = tmp;}
private
:
  Node* first{};
};
```
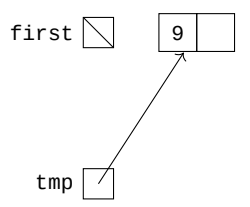

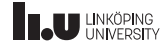
```
class List {
public
:
  void remove();
  void insert(int value) {
    Node* tmp{new Node{value}};
    tmp \text{-}next = first;first = tmp;}
private
:
  Node* first{};
};
```
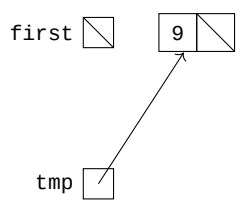

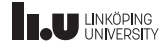

```
class List {
public
:
  void remove();
  void insert(int value) {
    Node* tmp{new Node{value}};
    tmp \text{-}next = first;first = tmp;}
private
:
  Node* first{};
};
```
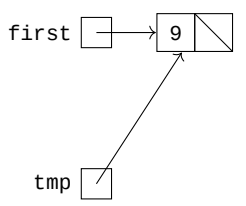

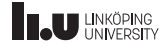

```
class List
{
public:
  void remove();
  void insert(int value)
  {
    Node* tmp{new Node{value}};
    tmp\text{-}next = first;first = tmp;}
private:
  Node* first{};
};
```
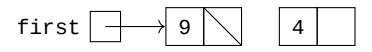

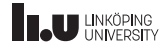

```
class List {
public
:
  void remove();
  void insert(int value) {
    Node* tmp{new Node{value}};
    tmp\text{-}next = first;first = tmp;}
private
:
  Node* first{};
};
```
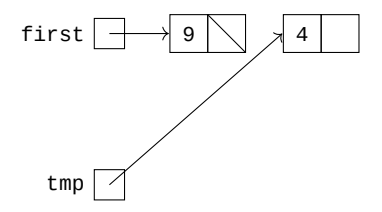

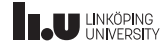

```
class List {
public
:
  void remove();
  void insert(int value) {
    Node* tmp{new Node{value}};
    tmp \text{-}next = first;first = tmp;}
private
:
  Node* first{};
};
```
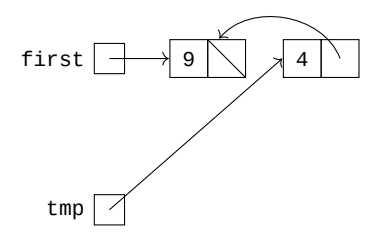

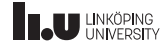

```
class List {
public
:
  void remove();
  void insert(int value) {
    Node* tmp{new Node{value}};
    tmp \text{-}next = first;first = tmp;}
private
:
  Node* first{};
};
```
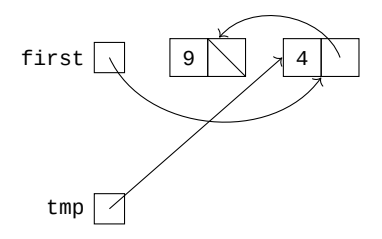

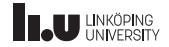

```
class List
{
public:
  void remove();
  void insert(int value)
  {
    Node* tmp{new Node{value}};
    tmp \text{-}next = first;first = tmp;}
private:
  Node* first{};
};
```
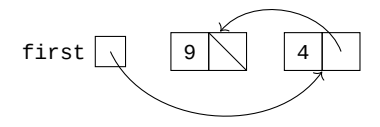

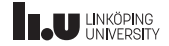

```
class List {
public
:
  void remove() {
    first = first->next;
  }
  void insert(int value);
private
:
  Node* first{};
};
```
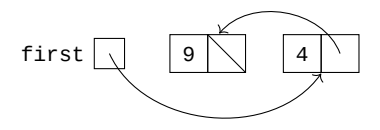

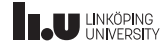

```
class List
{
public:
  void remove()
  {
    first = first->next;
  }
 void insert(int value);
private:
 Node* first{};
};
```
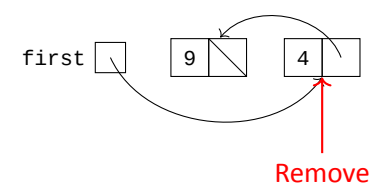

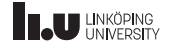

```
class List {
public
:
  void remove() {
    first = first->next;
  }
  void insert(int value);
private
:
  Node* first{};
};
```
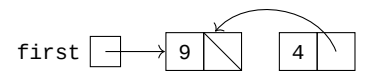

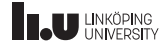

```
class List {
public
:
  void remove() {
    first = first->next;
  }
  void insert(int value);
private
:
  Node* first{};
};
```
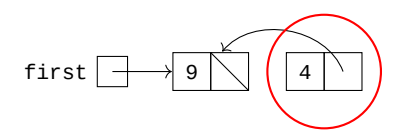

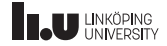

```
class List
{
public:
  void remove()
  {
    first = first->next;
  }
 void insert(int value);
private:
  Node* first{};
};
```
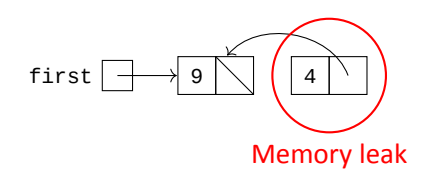

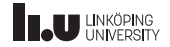

```
class List {
public
:
  void remove() {
    Node* tmp = first;
    first = first->next;
    delete tmp;
  }
  void insert(int value);
private
:
  Node* first{};
};
```
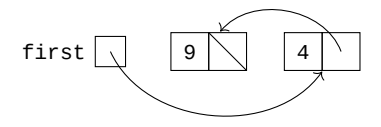

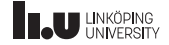

```
class List {
public
:
  void remove() {
    Node* tmp = first;
    first = first->next;
    delete tmp;
  }
  void insert(int value);
private
:
  Node* first{};
};
```
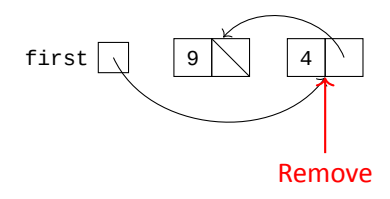

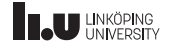

```
class List {
public
:
  void remove() {
    Node* tmp = first;
    first = first->next;
    delete tmp;
  }
  void insert(int value);
private
:
  Node* first{};
};
```
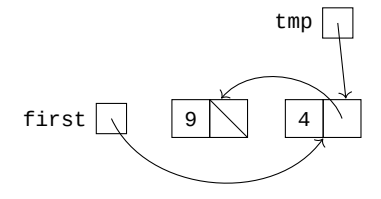

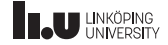

```
class List {
public
:
  void remove() {
    Node* tmp = first;
    first = first->next;
    delete tmp;
  }
  void insert(int value);
private
:
  Node* first{};
};
```
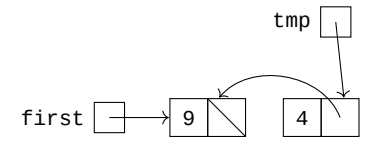

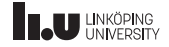

```
class List {
public
:
  void remove() {
    Node* tmp = first;
    first = first->next;
    delete tmp;
  }
  void insert(int value);
private
:
  Node* first{};
};
```
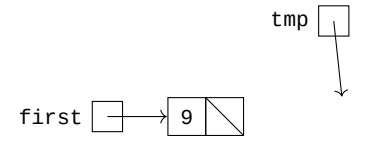

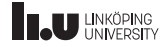

```
class List {
public
:
  void remove() {
    Node* tmp = first;
    first = first->next;
    delete tmp;
  }
  void insert(int value);
private
:
  Node* first{};
};
```
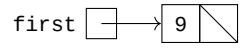

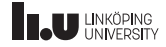

- Classes
- List lab
- Special Member Functions

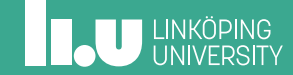

#### **Destructor**

```
class List
{
public:
  List() // constructor
    : first{nullptr}
  {
  }
  ~List() // destructor
  {
    // go through each node in our list and call delete on them
  }
  void remove();
  void insert(int value);
private:
  Node* first{};
};
```
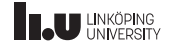

Constructors & destructors

```
List my_list{}; // the constructor is called
```
- // do things with the list
- // the destructor is called

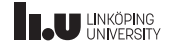

{

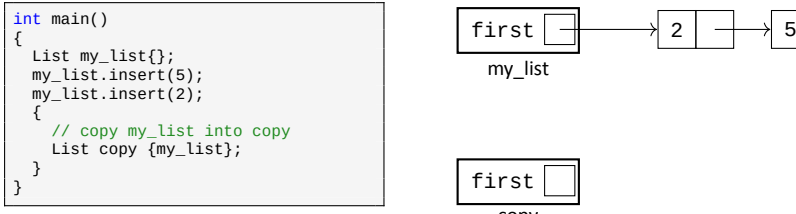

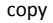

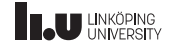

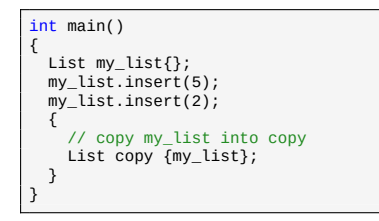

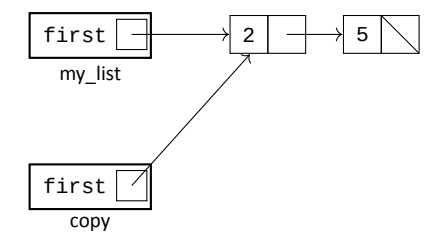

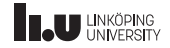

```
int main()
{
  List my_list{};
   my_list.insert(5);
my_list.insert(2);
   {
     // copy my_list into copy
     List copy {my_list};
  }
}
```
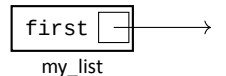

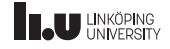

```
int main()
{
  List my_list{};
   my_list.insert(5);
my_list.insert(2);
   {
     // copy my_list into copy
     List copy {my_list};
  }
}
```
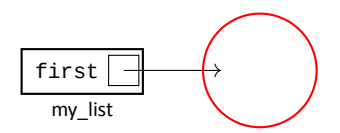

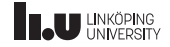

```
int main()
{
  List my_list{};
  my_list.insert(5);
  my_list.insert(2);
  {
    // copy my_list into copy
    List copy {my_list};
  }
}
```
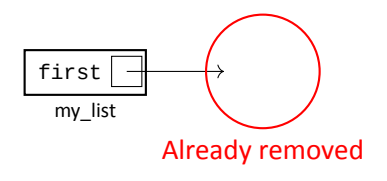

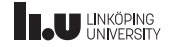

Deep copies

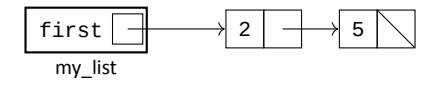

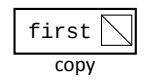

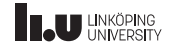

Deep copies

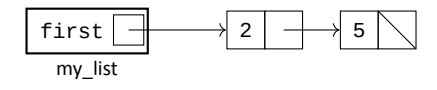

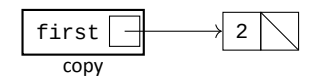

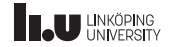

Deep copies

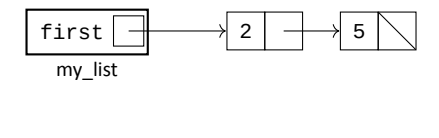

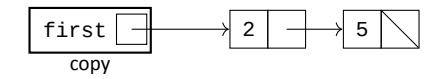

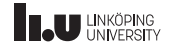

Copy constructor

```
class List
{
public:
  List(); // default constructor
  List(List const& other)
  {
    // perform a deep copy of the lists
  }
  ~List(); // destructor
  void remove();
  void insert(int value);
private:
  Node* first{};
};
```
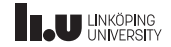

```
Copy assignment
```

```
List my_list{};
my_list.insert(5);
my_list.insert(2);
List copy{};
copy.insert(1);
copy.insert(4);
// copy assignment
copy = my_list;
```
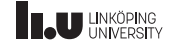

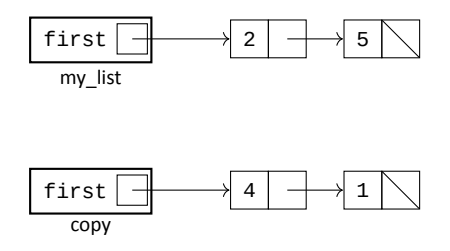

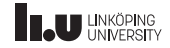

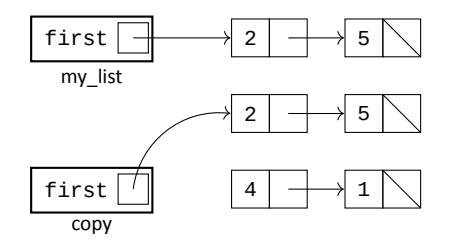

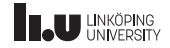

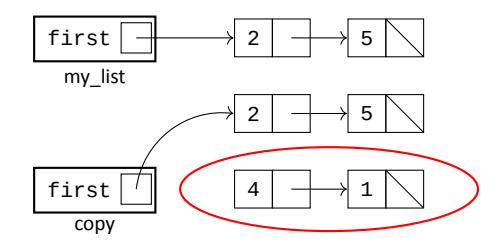

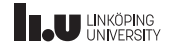

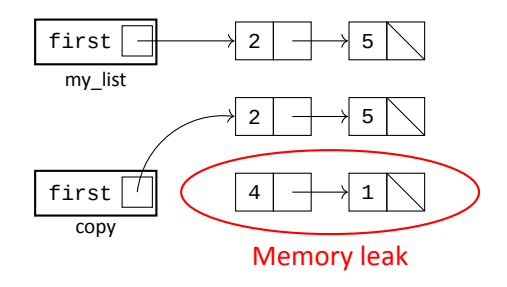

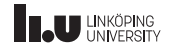

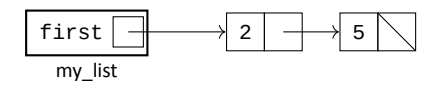

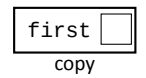

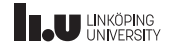
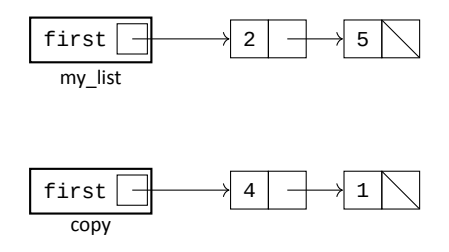

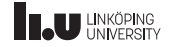

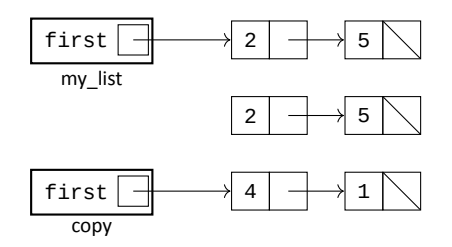

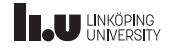

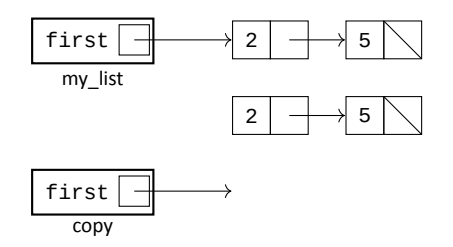

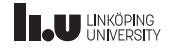

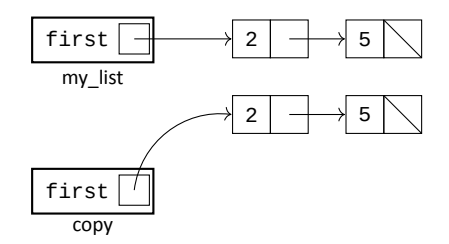

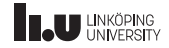

Copy assignment operator

```
class List
{
public:
 List(); // default constructor
 List(List const& other): // copy constructor
 ~List(); // destructor
 List& operator=(List const& other)
  {
   // remove previous list and deep copy other
   return *this;
  }
  // ...
};
```
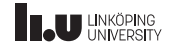

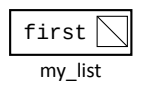

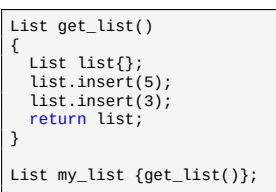

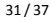

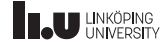

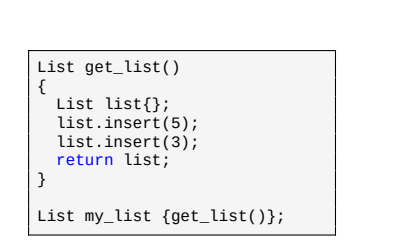

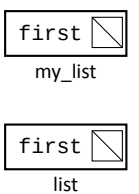

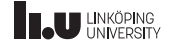

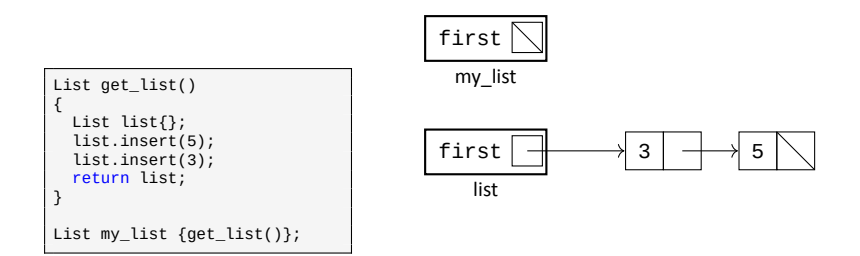

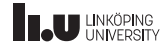

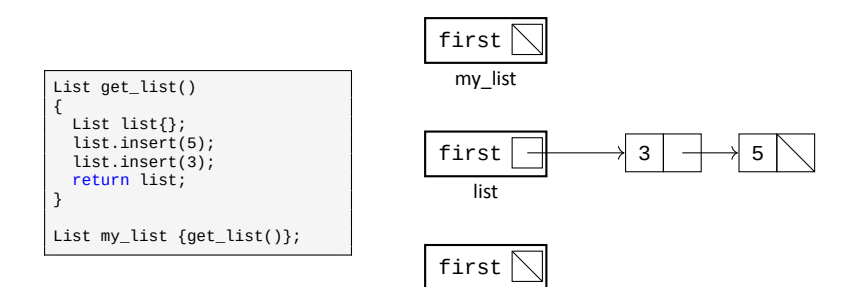

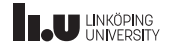

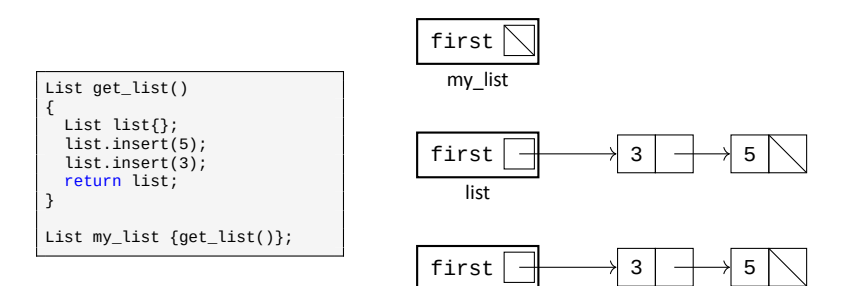

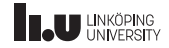

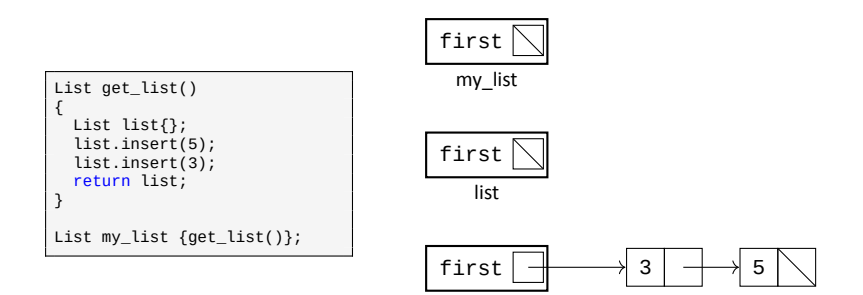

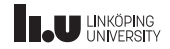

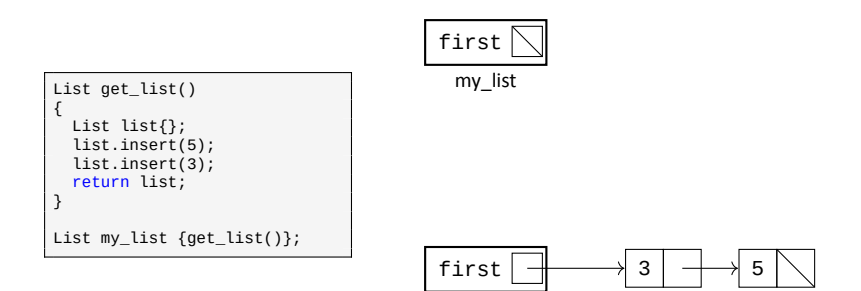

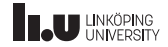

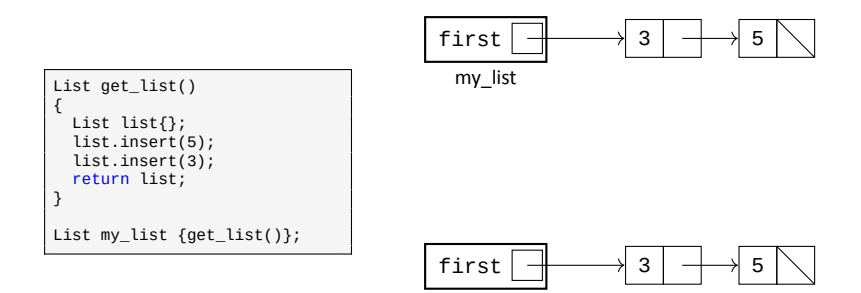

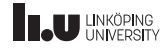

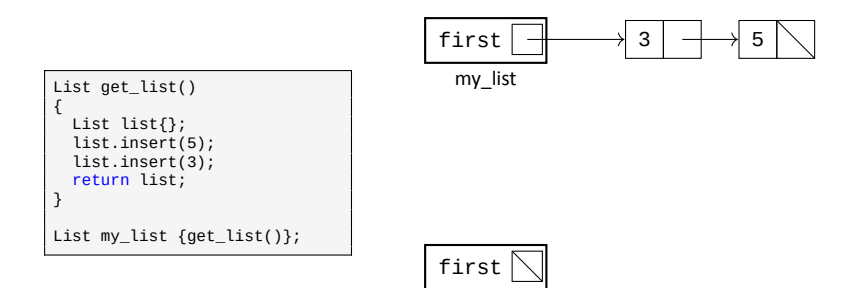

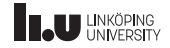

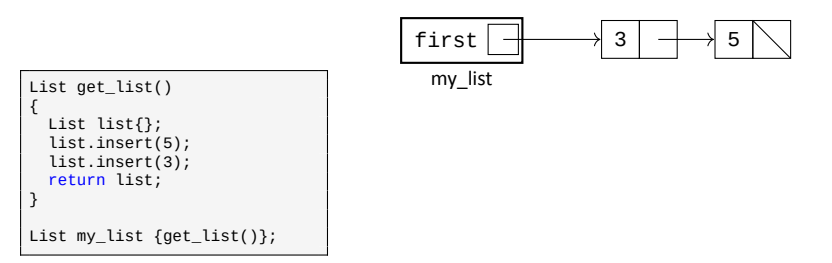

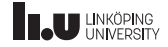

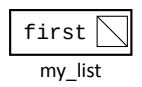

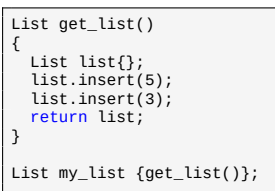

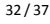

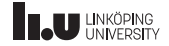

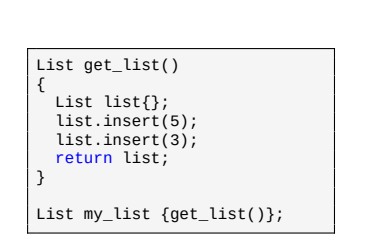

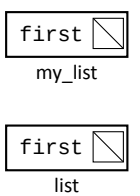

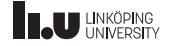

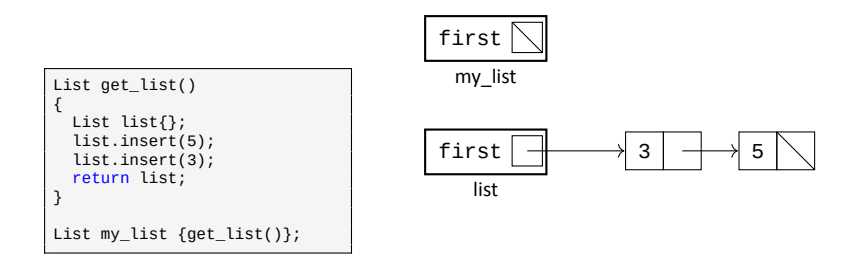

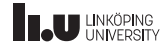

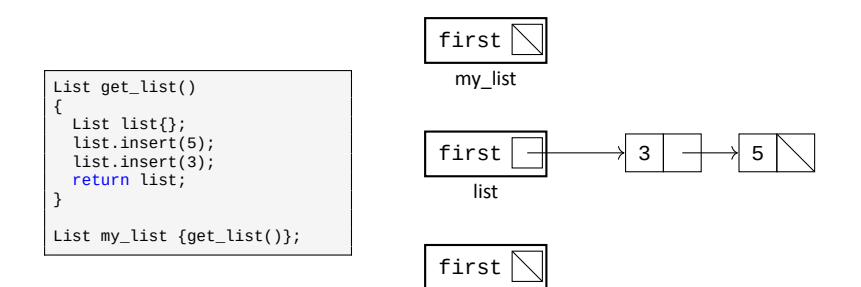

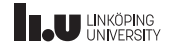

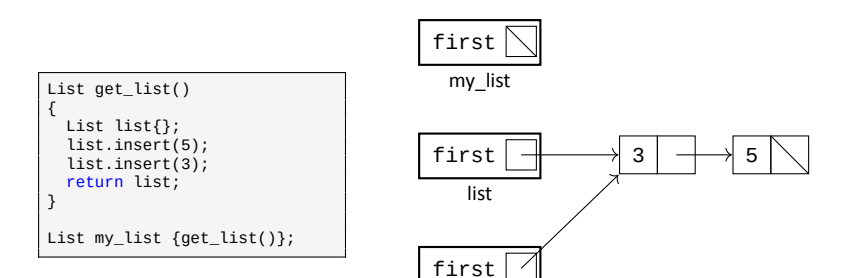

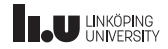

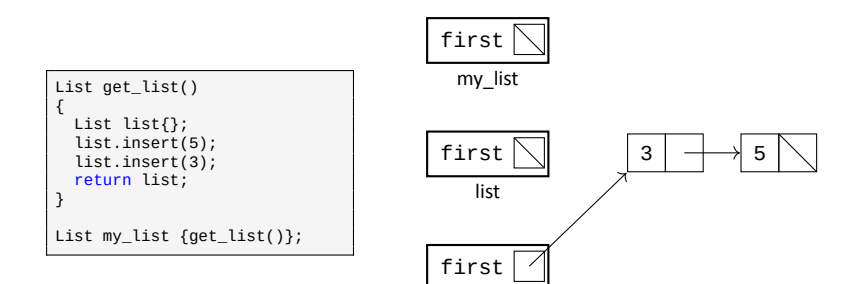

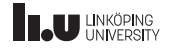

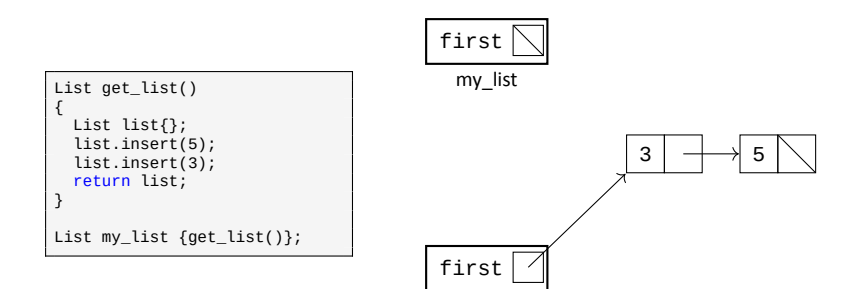

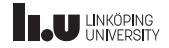

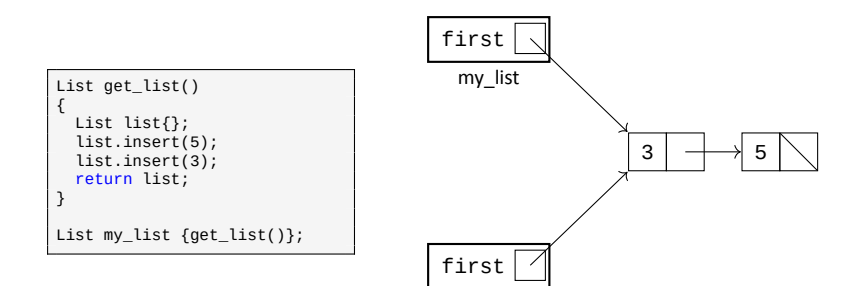

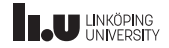

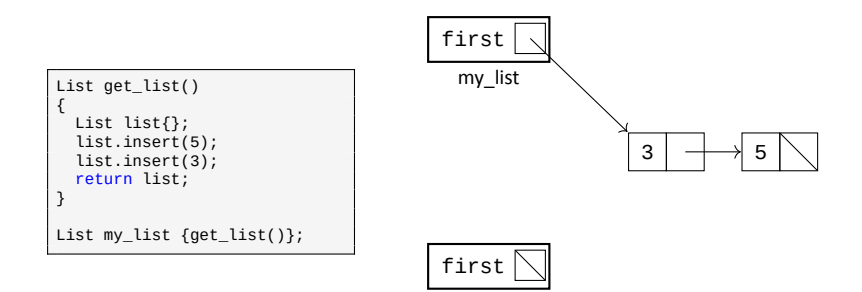

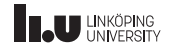

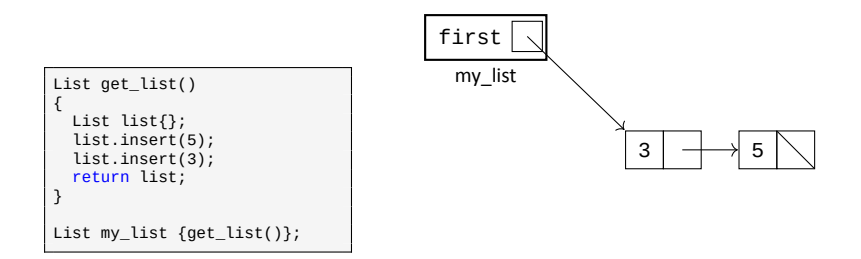

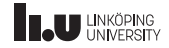

Move constructor

```
class List
{
public:
 List(); // default constructor
 List(List const& other); // copy constructor
 List(List&& other)
  {
   // perform the move by shuffling the first pointers
  }
 ~List(); // destructor
 List& operator=(List const& other); // copy assignment operator
  // ...
};
```
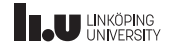

Move assignment

```
List get list()
{
  List list{};
  list.insert(5);
  list.insert(3);
  return list;
}
List my_list{};
my_list.insert(4);
my_list.insert(2);
my\_list = get\_list();
```
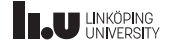

Move assignment operator

```
class List
{
public:
  List(): // default constructor
  List(List const& other); // copy constructor
  List(List&& other); // move constructor
  ~List(); // destructor
  List& operator=(List const& other); // copy assignment operator
  List& operator=(List&& other)
  {
    // remove old content of the list
    // move content from other to this object
  }
  \prime\prime};
```
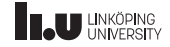

Special Member Functions

```
class List
{
public:
 List(); // default constructor
 List(List const& other); // copy constructor
 List(List&& other); // move constructor
 ~List(); // destructor
 List& operator=(List const& other); // copy assignment operator
 List& operator=(List&& other); // move assignment operator
  \frac{1}{2}...
};
```
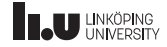

#### Nice initialization

List list1 {1, 2, 3}; List list2 {4, 5}; List list3 {6, 7, 8, 9};

```
#include <initializer list>
class List
{
  public:
  List(std::initializer_list<int> list)
  {
    for (int i : list)
    {
      insert(i);
    }
  }
};
```
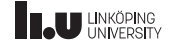

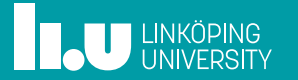